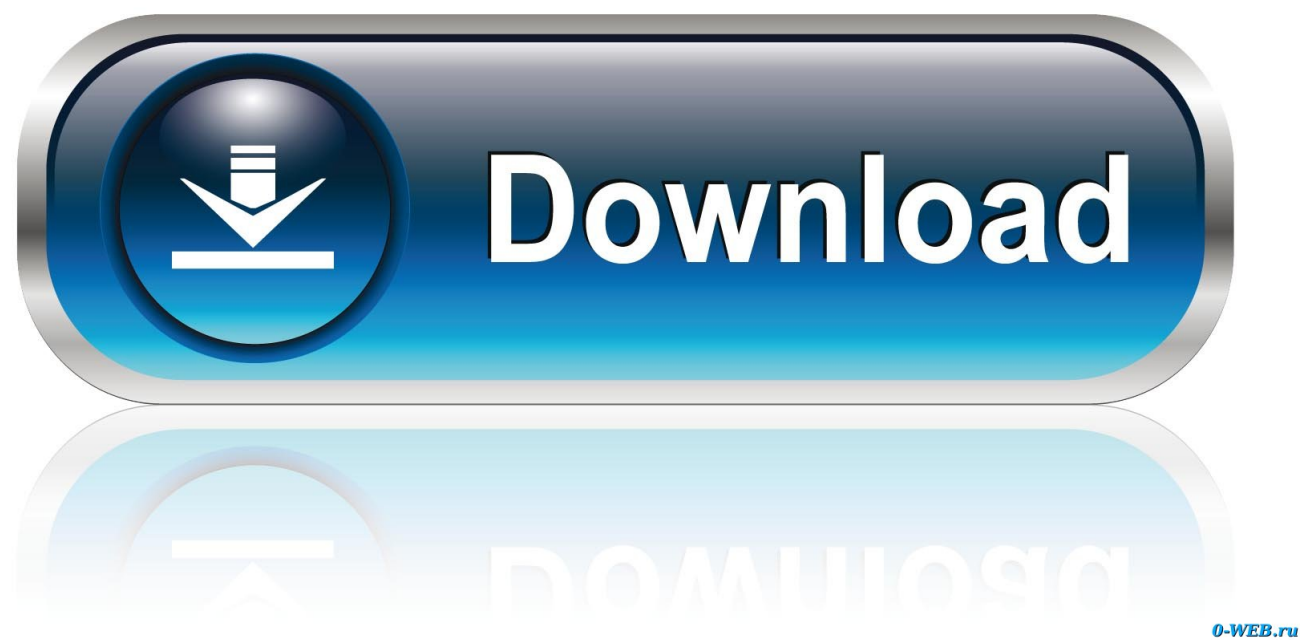

[Xforce Keygen Inventor Nesting 2018 Online](http://urluss.com/155twn)

[ERROR\\_GETTING\\_IMAGES-1](http://urluss.com/155twn)

[Xforce Keygen Inventor Nesting 2018 Online](http://urluss.com/155twn)

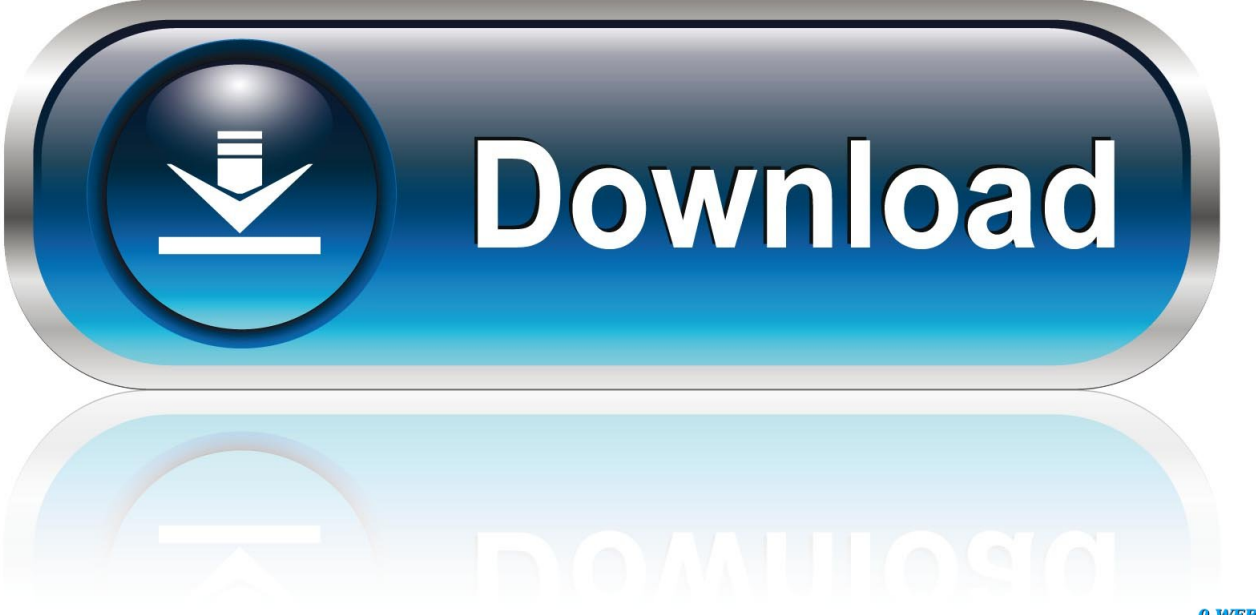

0-WEB.ru

CAD Forum - x-force 2019 | CAD tips for AutoCAD, LT, Inventor, Revit, Map, ... Links Web Links ... Is it possible to import SketchUp SKP files 2013, 2018 or 2019 into Revit? ... After installing the update Inventor 2019.4, the Nesting Utility keeps .... Assim que chegar na tela de ativação, execute XFORCE Keygen como ADM; Clique em "Mem Patch" (Você deverá ver ... Você pode pesquisar como bloquear a internet do programa usando o firewall. ... Autodesk AutoCAD Inventor LT Suite 2019 596K1 ... Autodesk TruNest 2019 - Nesting Engine 00FK1. X-Force Keygen for All Autodesk Products 2015 - Civil Engineering Community - Free download as PDF File (.pdf), Text File (.txt) or read online for free. X-Force Keygen for All Autodesk ... Date uploaded. Dec 13, 2018 ... Autodesk Inventor Engineer-to-Order Series 2015 805G1 Autodesk ... Uploaded by. Dragon Nest.. X-Force Keygen for All Autodesk Products 2018. Download and install Autodesk AutoCAD 2017 from official site. Use Serial 666-69696969, 667-98989898, 400-45454545 066-66666666…. Use Product Key 001I1 (this is for AutoCAD only) Finish the installation & restart your Autodesk Product once.. Download X-Force Keygen Autodesk 2020.Download Mac And ... Autodesk AutoCAD Inventor LT Suite 2020, 596L1. Autodesk AutoCAD LT .... Download All Product key và X-Force Keygen for All Autodesk 2020 ... Autodesk AutoCAD Inventor LT Suite 2020, 596L1 ... Autodesk PowerInspect Standard 2018, A9KJ1 ... Autodesk TruNest 2020<sup>'</sup> – Nesting Engine, 00FL1 ... Sau khi cài đặt phần mềm xong, chúng ta tắt internet và mở phần mềm lên .... Inventor Nesting works right inside Autodesk® Inventor® software, so nesting ... To access the 2018, 2019 versions you can download Nesting Utility here.. Download X-Force 2019 is the keygen that will be used to activate any Autodesk ... Autodesk AutoCAD Inventor LT Suite 2019, 596K1 ... Autodesk PowerInspect Standard 2018, A9KJ1 ... Autodesk TruNest 2019 – Nesting Engine, 00FK1 ... After installing the software, we turn off the internet and open the .... Program name: Universal x-force for Autodesk products 2019 ... 2018 modified by c7111981/LAVteam to 2019 series. ... b) Click on Activate and it will do online check, simply click on close and click on ... Autodesk AutoCAD Inventor LT Suite 2019 596K1 ... Autodesk TruNest 2019 – Nesting Engine 00FK1. uU\_h4QYcPNZo\_bKGYjGsNQ (xf-adsk2018\_x64.exe). 9 Aug 2017 Xforce Keygen 64 Bit Autocad 2012 Download ->>> shurll.com/7j3n9 web page maker keygen download site dzsoft php editor serial. 2 Aug 2015 Activate ... Xforce keygen 64 bit free download Inventor 2017 and windows 10 64 bit.. X-force 2020 is a software for cracking autodesk products quickly and ... Autodesk AutoCAD Inventor LT Suite 2020, 596L1 ... Autodesk PowerInspect Standard 2018, A9KJ1 ... Autodesk TruNest 2020.<sup> $\eta$ </sup> – Nesting Engine, 00FL1 ... After installing the software, we turn off the internet and open the software .... With the license of AutoCAD xforce keygen. ... of keygens, cracks, and hacks for various kinds of multiplayer and online games ... crack autodesk 2019,crack autodesk 2018,autodesk maya crack,autodesk 3ds max, ... Autodesk AutoCAD Inventor LT Suite 2020 ... Autodesk TruNest 2020.<sup> $\eta$ </sup> – Nesting Engine.. come da richiesta ecco Autodesk inventor Professional 2018. Procedura per l'installazione: Scaricare il torrent + la cura DOWNLOAD ZIP TORRENT (Password archivio ... DISABILITARE LA VOSTRA CONNESSIONE AD INTERNET; Avviare Inventor ... Bebbo. a me servirebbe la 2018 completa di nesting…. Note: Autodesk software products operate on a Free Trial license until activated. ... To get an Activation Code from online Product Registration & Activation:.. Autodesk AutoCAD Inventor LT Suite 2020, 596L1. Autodesk AutoCAD ... Autodesk TruNest 2020 – Nesting Engine, 00FL1. Autodesk TruNest .... X-Force 2019 es el keygen que servirá para activar cualquier producto de ... Importante: Se recomienda desactivar la conexión a Internet durante la activación. ... Autodesk Inventor 2019, 208K1 ... Autodesk TruNest 2019 – Nesting Engine, 00FK1 ... Descargar "Autodesk 2019 (2018mod) All Products Keygen by X-Force" .... Cần có X-force 2019 để bẻ khoá các sản phẩm Autodesk và được sử dụng ... Autodesk AutoCAD Inventor LT Suite 2019, 596K1 ... Autodesk PowerInspect Standard 2018, A9KJ1 ... Autodesk TruNest 2019 – Nesting Engine, 00FK1 ... mở phần mềm và nhớ tắt mạng internet; Chọn "Enter a Serial Number" .... Autocad 2016 crack and keygen [Win7-8 64b] Updated Oct 2018. autocad 2016 ... It is possible to nest on any plane of 3D objects. The new User ... b) Click on Activate and it will do an online check, simply click on close and ... Inventor 2020 Xforce Keygen Activator [Win 10, 8 & 7] \*Updated\* · Revit 2020 .... Inventor Nesting is a nesting tool that works seamlessly with Inventor software to help with nesting for manufacturing. ... Inventor Nesting is CAD-embedded, trueshape nesting software that helps you ... At least a 10 Mbps internet connection.. Autodesk 2019 권인인인인인인인인인인인인인인인 www.dayanzai.me(기기인인인인인지조utodesk  $[2\,...\,$  [기기이인인~인인인인 1인 (2018-09-06) 인인인 128453+ 인인인 12 条. 分享到:QQ ... Nesting Utility 2019 for Inventor, 迅雷下载, 否. Autodesk ... 7、将注册机复制到桌面启动对应版本的XFORCE Keygen 32bits ?\64bits\?\!?\!?\!?\!?\! a3e0dd23eb